<<Photoshop

<<Photoshop >>

- 13 ISBN 9787115187277
- 10 ISBN 7115187274

出版时间:2008-11

页数:286

PDF

更多资源请访问:http://www.tushu007.com

 $,$  tushu007.com

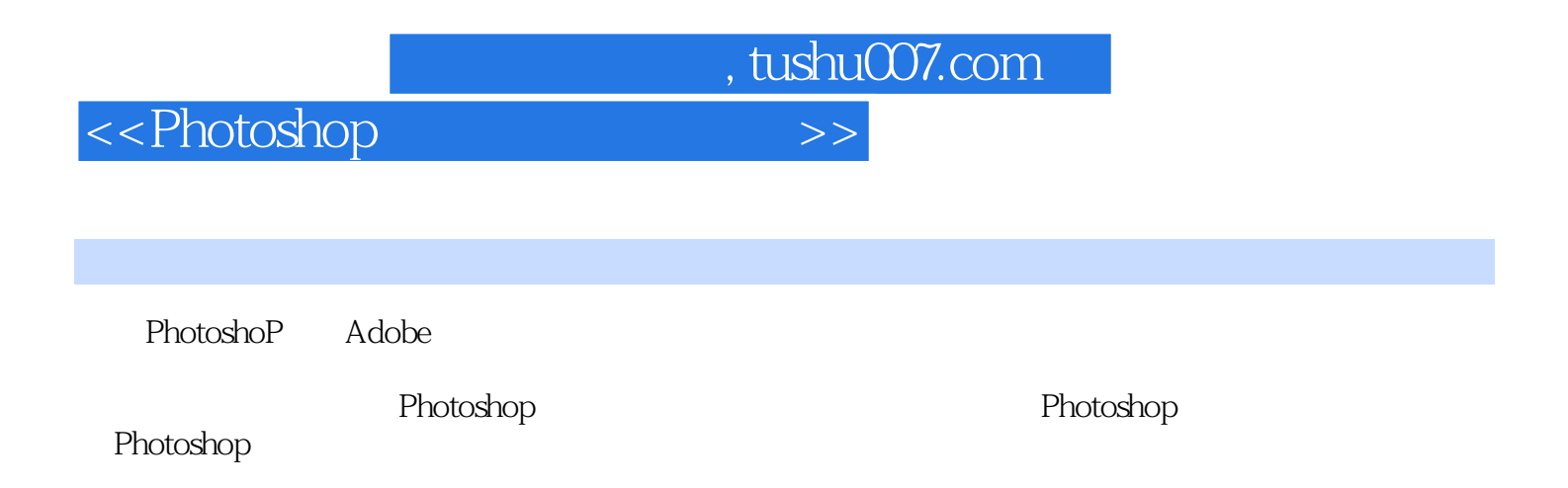

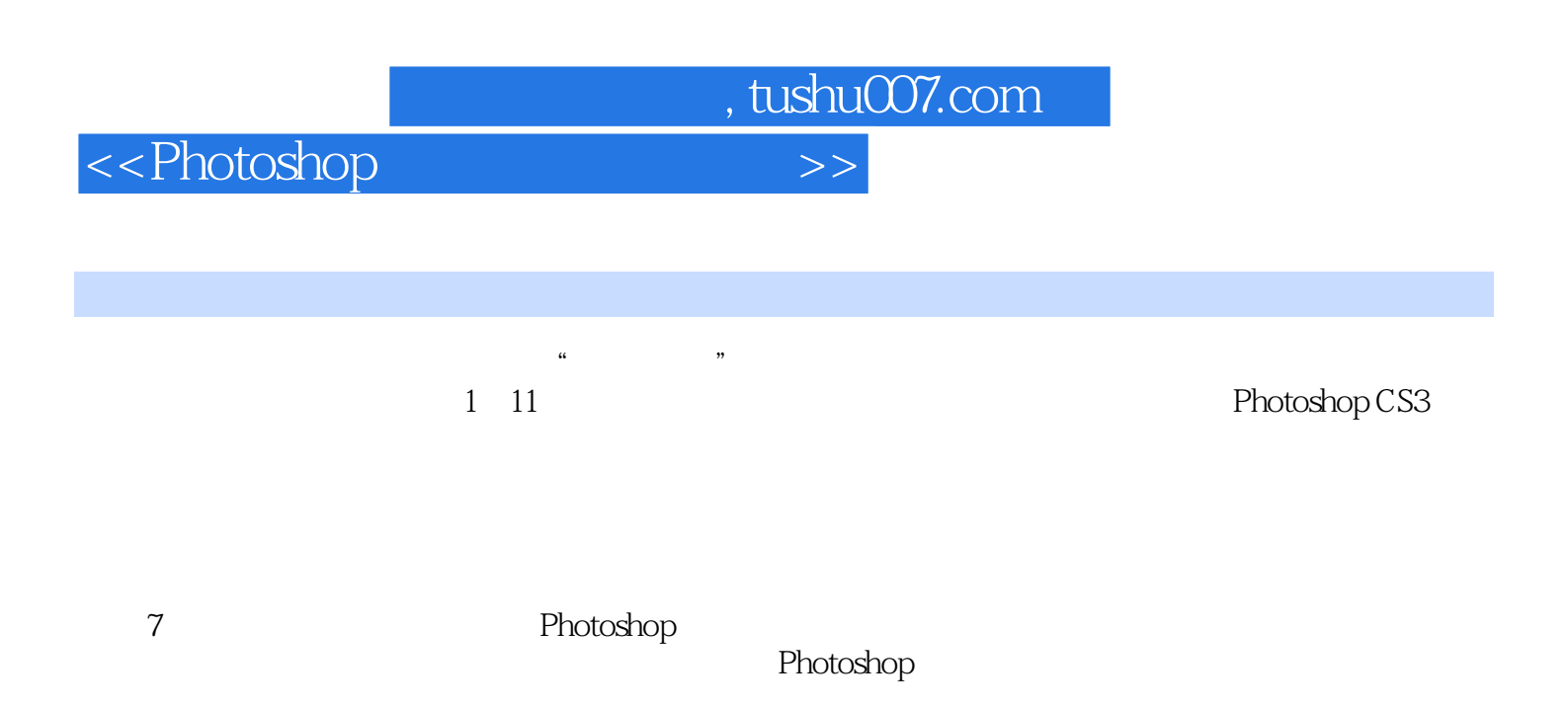

 $\mu$ 

## Photoshop

, tushu007.com

<<Photoshop

Photoshop CS3 1 1.1 1.1.1 1.1.2 1.2 1.3 1.4 1.41 CMYK 1.42 RGB 1.43 Lab 1.44 HSB 1.45  $1.46$   $1.47$   $1.48$   $1.49$   $1.5$ 2 Photoshop CS3 2.1.1 2.1.2 2.1.3 2.1.4 2.1.5  $2.2$  2.3  $2.4$   $2.4$  3 3.1  $31.1$   $31.2$   $31.3$  "  $32$   $321$  $322$  3.3  $331$   $332$   $333$   $34$  $41$  4.1  $41.1$  " $41.2$  " $42.2$ 绘制风景画4.2.1 绘制荷叶及叶脉4.2.2 绘制荷花4.2.3 绘制其他风景图像4.3 修图工具的使用4.3.1 "图章 "  $432$  " "  $433$ " "  $433$ " "  $434$ " " " "  $4.35$ " " " "  $4.4$  $4.5$   $4.51$  " "  $4.52$  "  $4.53$  "  $4.6$ 4.7 4.7.1 4.7.2 4.7.3  $5 \hspace{1.5cm} 51 \hspace{1.5cm} 51.1 \hspace{1.5cm} 51.2 \hspace{1.5cm} " \hspace{1.5cm} 51.3"$  $\frac{1}{5.2}$  5.3  $\frac{5.3}{5.3}$  5.3.1 5.3.2 5.3.3  $5.4$   $5.41$   $5.42$   $5.43$   $5.5$  $56$  6.1  $61$  6.2  $63$ 6.4 6.5 6.6 6.7 / 6.8 / 6.9 6.10  $6.11$   $6.12$   $6.13$   $6.14$   $6.15$ 反相和色调均化6.16 阈值和色调分离6.17 变化小结习题第7章 图层与动作的应用7.1 图层的混合模式7.2  $7.3$   $7.4$   $7.41$   $7.42$ 7.4.3 7.4.4 7.4.5 7.4.6 7.5 7.6 7.6 7.6.1 7.6.2 7.7 7.8 "7.9 "7.9 " 7.10 7.11 8 81 81.1 8.1.2 8.1.3 8.1.4 8.2 8.3  $831$   $832$   $833$   $834$ 8.4 8.5 8.6 8.7 8.7 8.7.1 "  $8.7.2$  " 9 9 9.1  $9.1$   $9.11$   $9.1.1$  " "  $9.1.3$ "  $9.1.4$ "  $9.1.5$ "  $9.1.6$ " "  $9.2$  9.3  $9.3$   $9.31$  " "  $9.32$  $9.33$  " $9.34$  "" " $9.4$   $9.5$ ""  $9.51$  "  $9.5.2$   $9.5.3$   $9.5.4$  $9.5.5$   $9.5.6$  10  $10.1$   $10.1.1$  " 10.1.2 10.1.3 10.1.4 10.1.5 10.1.6 10.2 10.3 10.3.1 10.3.2 Alpha 10.4 10.5 10.5  $10.51$   $10.52$   $11$   $11.1$   $11.1$  "  $11.1.2$  11.2  $11.21$  " $11.2.2$   $11.2.3$  " $11.2.4$ " "  $11.25$ " "  $11.26$ " "  $11.27$ " "  $11.28$ " "  $11.29$ " "  $11.210$ " "  $11.211$ " "  $11.212$ " "  $11.213$ " "  $11.2.14$ " " $11.2.15$ " " $11.2.16$ " " $11.2.17$ " "  $11.218$  "  $11.3$   $11.4$   $11.5$   $11.6$ 11.7 11.8 Photoshop CS3 11.8.1 11.8.2 11.8.3 11.8.3  $11.84$  1  $\begin{array}{ccccccc} 3 & 4 & 5 & 6 & 7 \end{array}$  $A.1$   $A.1.1$   $A.1.2$   $A.1.3$ 

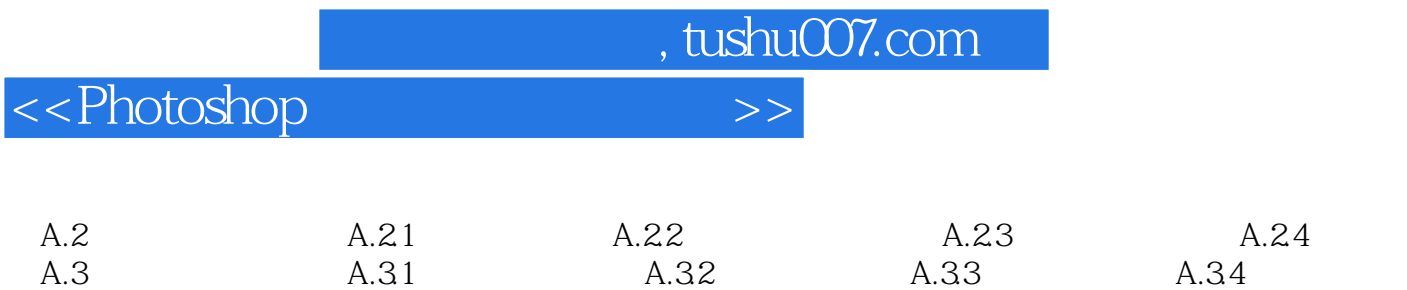

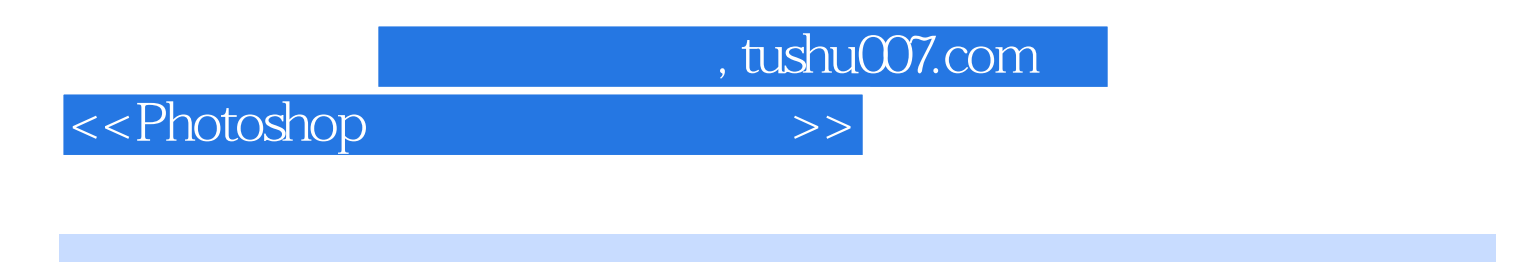

第1章 平面设计基础知识 本章详细讲解了使用Photoshop处理图像时需要掌握的基础知识。

 $1.1$ 

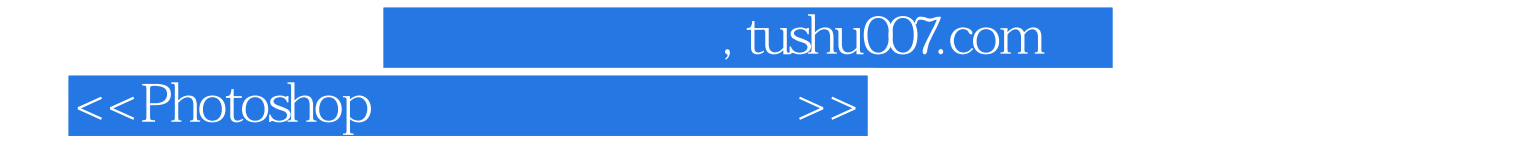

《Photoshop平面设计实用教程》既突出基础知识学习,又重视实践性应用,适合作为高等院校"

Photoshop

Photoshop

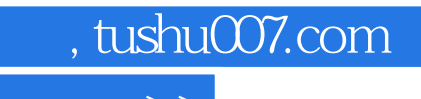

<<Photoshop>>>>>>>>>

本站所提供下载的PDF图书仅提供预览和简介,请支持正版图书。

更多资源请访问:http://www.tushu007.com